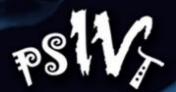

#### 6th PACIFIC-RIM SYMPOSIUM

ON IMAGE AND VIDEO TECHNOLOGY

October 28 - November 1st. Guanajuato, Mexico. 2013

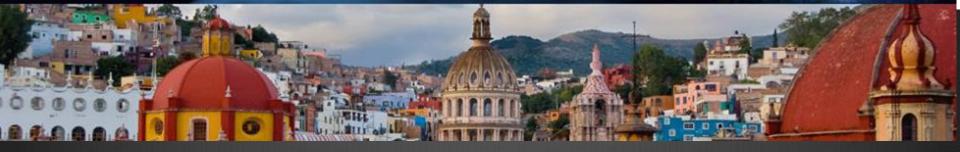

# Tutorial: OpenCV & CUDA

Presented by:

Ramon Aranda, Francisco Hernandez-Lopez, Francisco Madrigal, {arac, fcoj23, pacomd}@cimat.mx

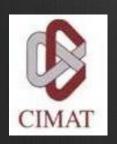

Centro de Investigación en Matemáticas, A.C.

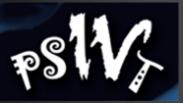

#### Outline

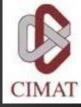

| <b>₩</b> | OpenCV & Cuda (Brief Introduction) (15 min)     |
|----------|-------------------------------------------------|
| <b>₩</b> | Image processing in OpenCV (7.5 min)            |
| <b>₩</b> | Memory allocation in the GPU(7.5 min)           |
| <b>₩</b> | Memory passing between OpenCV and CUDA (10 min) |
| <b>₩</b> | Operation on parallel (GPU management)(5 min)   |
| ₩        | Operations on GPU: First Examples               |
|          | Addition of Vectors / Matrices                  |
|          | <b>⊗</b> Considerations(10 min)                 |

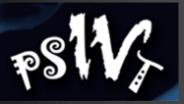

#### Outline

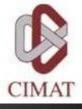

| ₩            | Parallel Image processing                                   |      |
|--------------|-------------------------------------------------------------|------|
|              | <b>⊗</b> Compose images(20 m                                | in)  |
|              | <b>⊗</b> Gradient magnitude(20 m                            | nin) |
|              | <b>※</b> Image filtering(35 m                               | nin) |
|              | <b>⊗</b> Corner detector(20 m                               | in)  |
|              | <b>❸</b> Diffusion image(25 m                               | nin) |
| <b>⇔</b>     | Native Functions of OpenCV that use CUDA: gpu::mat(15n      | nin) |
| <b>₩</b>     | Parallel Image processing using multiple GPUs: Examples(20) | min) |
| <b>&amp;</b> | Conclusions: Potential applications (10)                    | min) |

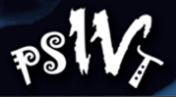

#### Motivation:

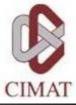

#### Common Tasks on Image Processing

- Image filtering
- Stereo Matching
- Morphology
- **&** HOG
- Segmentation
- & Etc.

All Highly Parallelizable

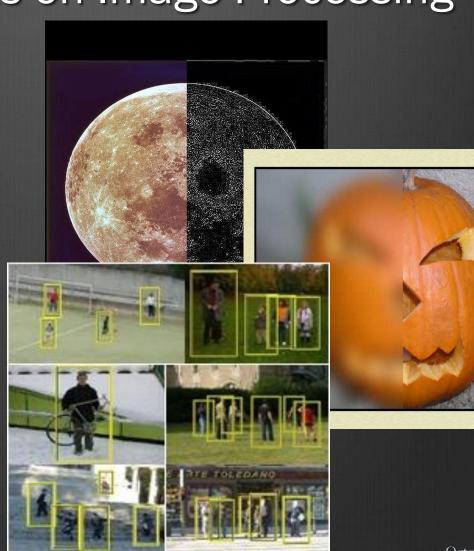

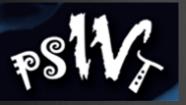

# Motivation: OpenCV & CUDA

5

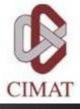

- You can solve problems:
  - Finance
  - S Image processing and Video
  - Linear Algebra, optimization problems
  - & Physics, Chemistry, Biology
  - **⊗** Etc....

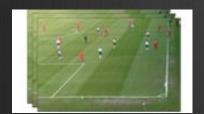

Object detection

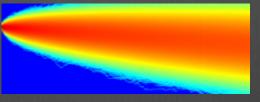

Finite element methods

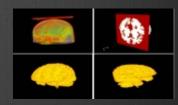

Medial Image Processing

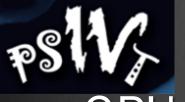

## Motivation:

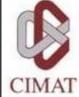

GPU (using CUDA) vs multi-core CPU

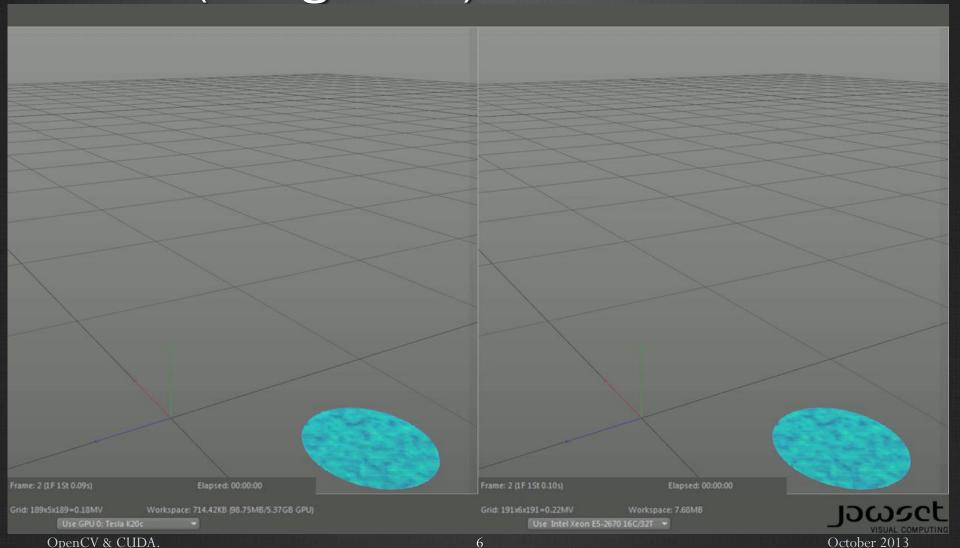

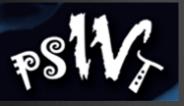

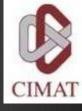

### Introducction

OpenCV & CUDA

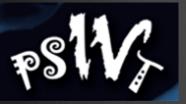

# Introducction: What is OpenCV?

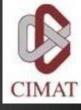

- & Library of algorithms released under BSD license.
- ♦ Interfaces with C++, C, Python and JAVA.
- Tan be compiled on Windows, Linux, Android and Mac.
- Has more than 2500 optimized algorithms.
- Support by a big community of users and developers.
- Multiple uses like visual inspection, robotic, etc.

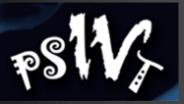

# Introducction: How to install OpenCV

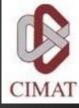

- http://www.opencv.org/
- http://www.cmake.org/

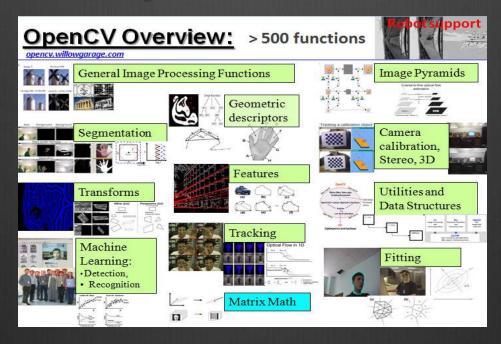

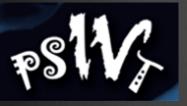

### Introducction: OpenCV modules

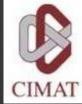

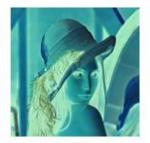

General Image Processing

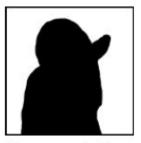

Segmentation

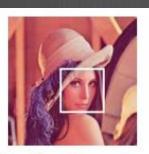

Machine Learning, Image Pyramids Detection

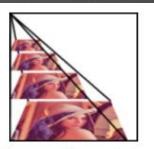

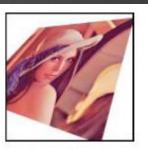

**Transforms** 

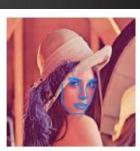

**Fitting** 

Video, Stereo, and 3D

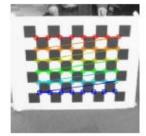

Camera Calibration

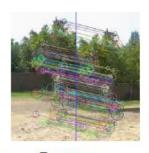

**Features** 

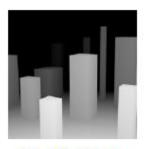

Depth Maps

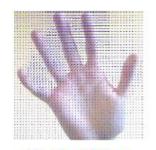

Optical Flow

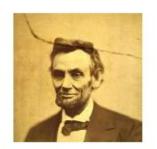

Inpainting

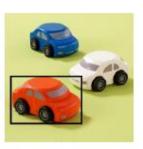

Tracking

Source: www.itseez.com

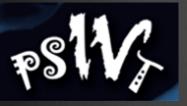

# Introducction: OpenCV modules

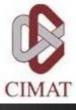

- **Contrib:** Miscellaneous contributions
- Legacy: Deprecated code
- **Nonfree**: Algorithms with copyright.
- **GPU:** GPU functions (Can use with another CUDA libs)

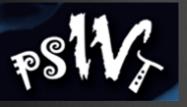

# Introducction: Parallel Computing

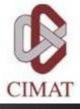

Running more than one calculation at the same time or "in parallel", using more than one processor.

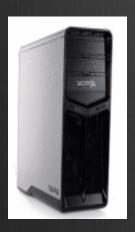

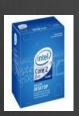

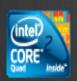

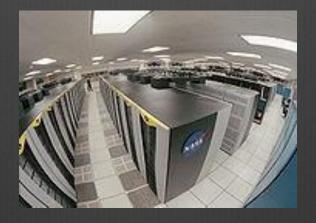

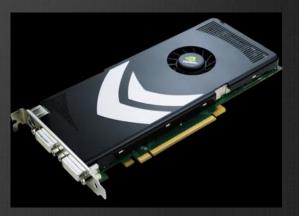

OpenMP

OpenMPI

Cg, CUDA, OpenCL

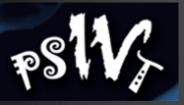

# Introducction: GPU

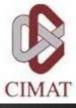

- Flexible and powerful Processor .
- Handles accuracy of (32/64)-bit in floating point.
- Programmed using high level languages.
- Offers lots of GFLOPS.

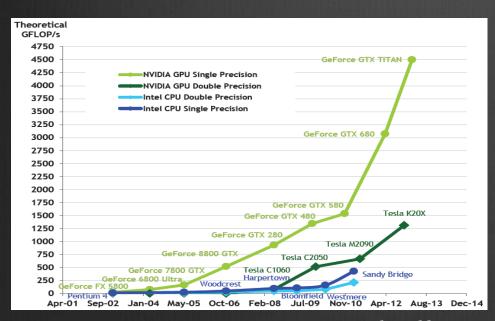

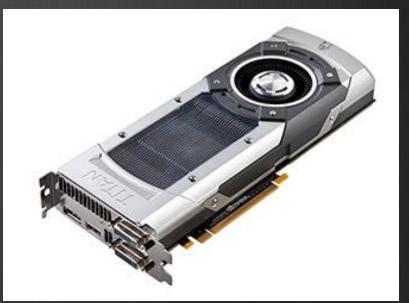

From CUDA\_C\_Programming\_Guide.pdf

GeForce GTX TITAN

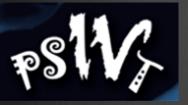

# Introducction: GPU

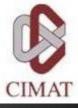

- Specialized for data parallel computing.
- Uses more transistors to data processing than flow control or data storage.

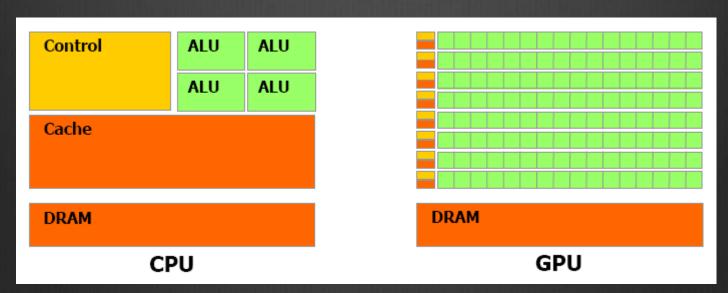

From CUDA\_C\_Programming\_Guide.pdf

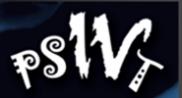

#### Introduction

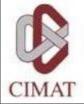

#### CUDA: Compute Unified Device Architecture

- \* Developed by NVIDIA.
- To use this architecture it is required to have a GeForce 8 series (or Quadro equivalent), and more recently GPUs.

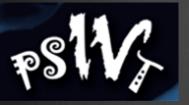

## Introduction: CUDA Features

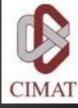

- Supports the programming language C/C++, Fortran, Matlab, LabView, etc..
- We Unification of hardware and software for parallel computing.
- Supports: Single Instruction, Multiple Data (SIMD).
- Dibraries for FFT (Fast Fourier Transform), BLAS (Basic Linear Algebra Subroutines), NPP, TRUSTH, CULA, etc.
- Works internally with OpenGL and DirectX.
- **Supports operative systems:** 
  - Windows, Linux and Mac OS.

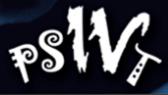

# Introduction: CUDA-Enabled Graphic Cards

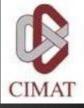

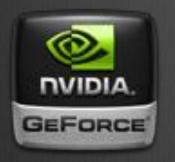

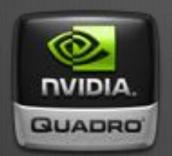

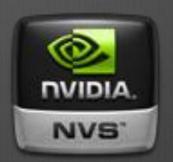

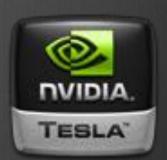

| Architectures       | Capability |
|---------------------|------------|
| 8-200 series        | 1.0-1.3    |
| FERMI (400 series)  | 2.0-2.1    |
| KEPLER (600 series) | 3.0-3.5    |

Next Architectures (2014-2015)

MaxWell

Volta

GPU Architectures and Capability

See: http://www.nvidia.com/object/cuda\_gpus.html

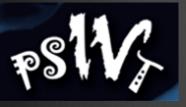

# Introduction: Installing CUDA

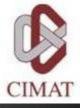

Installing CUDA (<a href="http://developer.nvidia.com/cuda/cuda-downloads">http://developer.nvidia.com/cuda/cuda-downloads</a>)

|                     | Downloads PRODUCTION REL                        | EASE                        |                                    |       |                               |
|---------------------|-------------------------------------------------|-----------------------------|------------------------------------|-------|-------------------------------|
| Operating<br>System | Distribution                                    | ×                           | Architecture<br>36                 | ARMv7 | Related Documentation         |
|                     | Vista, 7, 8 - Notebook                          | 64-bit                      | 32-bit                             |       |                               |
|                     | Vista, 7, 8 - Notebook<br>Vista, 7, 8 - Desktop | 64-bit                      | 32-bit                             |       | Windows Getting Started Guide |
|                     | XP - Desktop*                                   | 64-bit                      | 32-bit                             |       | Guide                         |
|                     | RHEL 6                                          | RPM RUN                     |                                    |       |                               |
|                     | RHEL 5.5                                        | RUN                         |                                    |       | _                             |
|                     | Fedora 18                                       | RPM RUN                     |                                    |       | Linux Getting Started Guide   |
|                     | OpenSUSE 12.2                                   | E 12.2 RPM RUN RPM / DEB In | RPM / DEB Installation Instruction |       |                               |
| Linux               | SLES 11 (SP1 & SP2)                             | RPM RUN                     |                                    |       |                               |
|                     | Ubuntu 12,04                                    | DEB** RUN                   | DEB** RUN                          | DEB   | RUN Installation Instructions |
|                     | Ubuntu 12.10                                    | DEB RUN DEB RUN             | <del>-</del> 5                     |       |                               |
|                     | Ubuntu 10.04                                    | RUN                         | RUN                                |       |                               |
| Mac OSX             | 10.7,10.8 & 10.9 *NEW*                          | PI                          | (G                                 |       | Mac Getting Started Guide     |

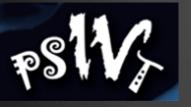

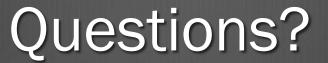

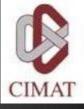

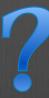

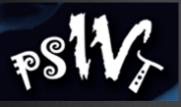

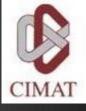

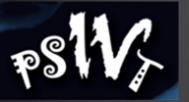

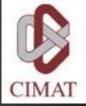

- - Basic management of matrices

```
// make a 7x7 complex matrix filled with 1+3j.
Mat M(7,7,CV_32FC2,Scalar(1,3));
// and now turn M to a 100x60
// 15-channel 8-bit matrix.
// The old content will be deallocated
M. create(100,60,CV_8UC(15));
```

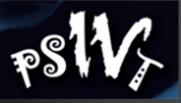

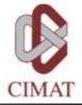

- Class cv::Mat is responsible for managing the image
- OpenCV provides functions for reading, showing and saving of images.

```
1 #include <opencv2/core/core.hpp>
 #include <opencv2/highgui/highgui.hpp>
  int main()
      // read an image
      cv::Mat image= cv::imread("img.jpg");
      // create image window named "My Image"
      cv::namedWindow("My_Image");
11
      // show the image on window
      cv::imshow("My_Image", image);
15
      // wait key for 5000 ms
      cv::waitKey(5000);
17
      return 0;
19
```

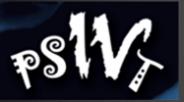

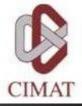

#### Pixel access

There are different ways to access the pixels within an instance of cv:: Mat. For example, for grayscale images, we can use the member function ".at<type >" (row,col)

In the case of more than one channel

image.at<cv::Vec3b>(j,i)[channel]= value;

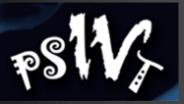

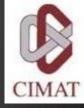

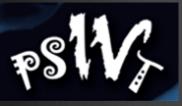

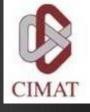

# Memory allocation in the GPU

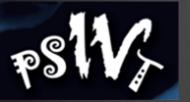

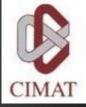

#### Memory allocation in the GPU

- ★ Allocate and free memory
  - ★ cudaMalloc ((void\*\*) devPtr, size t size)
  - & cudaFree (void \*devPtr)

- Those are similar to:
  - Malloc()...
  - Free()...

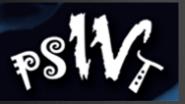

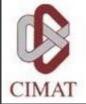

#### Memory allocation in the GPU

- Copy memory.
  - cudaMemcpy(void \*dst, const void \*src, size\_t
    count, enum cudaMemcpyKind kind)
    - **&** Kind:
      - cudaMemcpyHostToHost
      - cudaMemcpyHostToDevice
      - cudaMemcpyDeviceToHost
      - cudaMemcpyDeviceToDevice

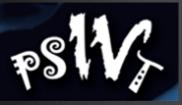

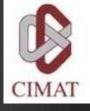

# Memory passing between OpenCV and CUDA

See example in "MemoryManage.cpp"

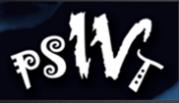

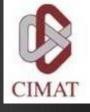

# Operation on parallel (GPU management)

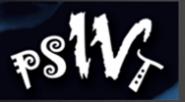

# Operation on parallel: Programming Model

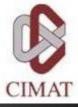

- A program that is compiled to run on a graphics card is called the *Kernel*.
- The set of threads that execute a kernel is organized as a **grid** of thread blocks.
- A thread block is a set of threads that can cooperate together:
  - Easy access to shared memory.
  - Synchronously.
  - With a thread identifier ID.
  - Blocks can be arranged for 1, 2 or 3 dimensions.
- A grid of thread blocks:
  - It has a limited number of threads in a block.
  - The blocks are identified by an ID.
  - Arrangements can be of 1 or 2 dimensions.

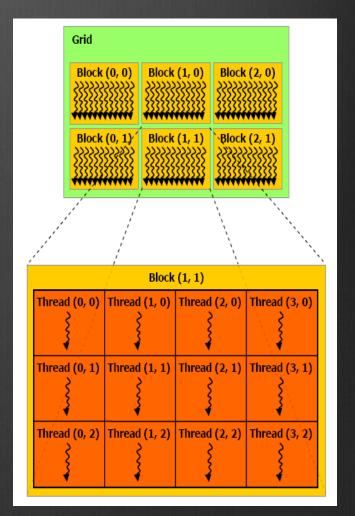

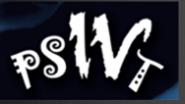

# Operation on parallel: Programming Model

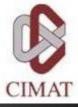

October 2013

Running on the Host and Device.

Host = CPU
Device = GPU
Kernel = Set of
instructions than runs
in the device

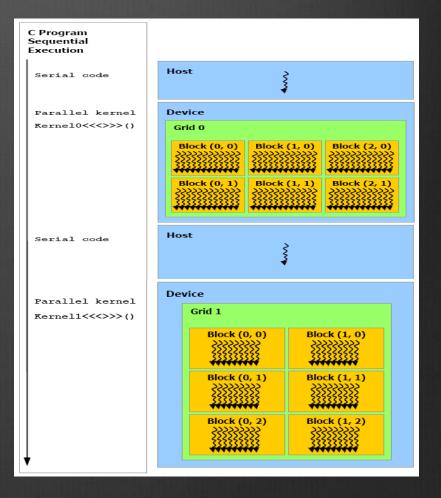

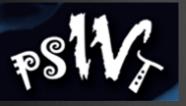

### Operation on parallel: Qualifiers for a kernel

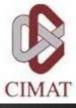

- - Runs on the device.
  - **&** Called only from the device.
- - Runs on the device
  - Talled only from the host.

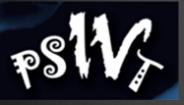

### Operation on parallel: Qualifiers for variables

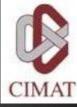

#### \_\_device\_\_

- Resides in global memory space.
- Has the lifetime of an application.
- Lives accessible from all threads within the grid, and from the host through the library at runtime.

#### • Others:

- \_\_constant\_\_ (Optionally used with \_\_device\_\_)
  - Resides in constant memory space.
  - Has the lifetime of an application.
  - Lives accessible from all threads within the grid, and from the host through the library at runtime.
- <u>\_\_shared\_\_</u> (Optionally used with <u>\_\_device\_\_</u>)
  - Lives in shared memory space of a thread block.
  - Has the lifetime of a block.
  - Only accessible from the threads that are within the block.

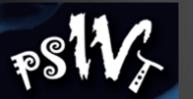

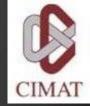

#### Operation on parallel: Kernel function calls

- Example function
  - Kernel in the Device:
    - \_\_global\_\_ void NameFunc(float \*parameter, ...);
  - it must be called as follows:
    - NameFunc <<< Dg, Db, Ns, St >>> (parameter1,...);
- **Dg**: Type *dim3*, dimension and size of the grid.
- **Db**: Type *dim3*, dimension and size of each block.
- **Ns**: Type *size\_t*, number of bytes in shared memory.
- **St**: Type *cudaStream\_t* that indicates which stream will use the kernel.

(Ns and St are optional).

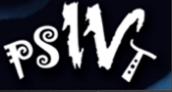

# Operation on parallel: Automatically Defined Variables

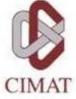

- All \_\_global\_\_ and \_\_device\_\_ functions have access to the following variables:
  - **gridDim** (dim3), indicates the dimension of the grid.
  - **♦ blockIdx** (uint3), indicates the index of the bloque within the grid.
  - **BlockDim** (dim3), indicates the dimension of the block.
  - \* threadIdx (uint3), indicates the index of the thread within the block.

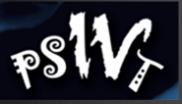

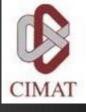

# Operations on GPU: First Examples

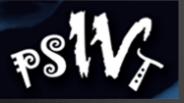

### Operations on GPU: Add One

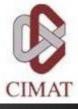

#### CPU C

```
void add_one_cpu(float *vector, int N)
int i;
for (i=0;i<N;i++) {
          vector [j]+=1.0f;
void main() {
  add_one_cpu (a,N);
```

#### **CUDA C**

```
__global__ void add_one_gpu(float *d_vector, int N)
{
    int i=blockIdx.x*blockDim.x+threadIdx.x;
    if(i <N )
        d_vector[i] += 1.0f;
}
```

```
void main() {
```

```
dim3 dimBlock(blocksize, 1, 1);
dim3 dimGrid(N/dimBlock.x, 1,1);
add_matrix_gpu<<<dimGrid, dimBlock>>>(a, N);
```

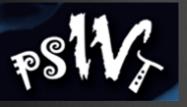

### Operations on GPU: Add One

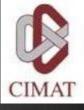

Every element in the vector is processing by every thread in each block

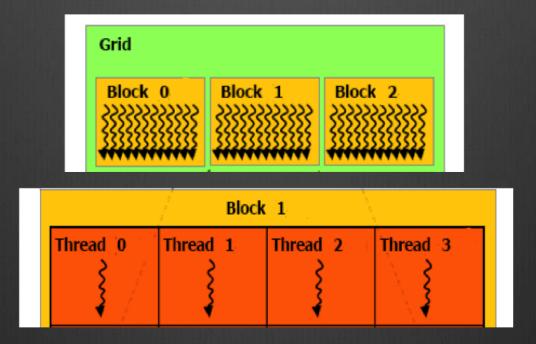

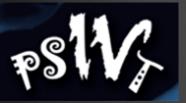

# Operations On GPU: add vectors

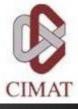

- Add two vectors

  - ❸ Initialize the vectors "a\_h" and "b\_h".

  - Copy memory from host to device of vectors a and b.
  - Add vectors a\_d and b\_d; the result is saved in vector c\_d.
  - Topy memory from device to host of vector c.
  - Tinally, show the result.
- See "add\_vectors.cpp"

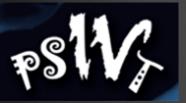

# Operations on GPU: add Matrices

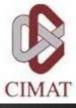

★ Exercise: The code in "add\_matrices.cpp" is incomplete; find and correct the mistake.

#### Remember:

- Topy memory from host to device.
- **&** Add matrix in the device.
- **Solution** Copy memory from device to host.
- Tinally, show the result.

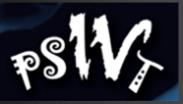

# Operations On GPU: add Matrices

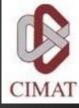

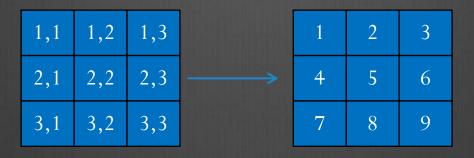

Indexes in Matrix form

Indexes in Vector form

The formula in C/C++ is

 $Index\_vector = i * \#cols + j$ 

| 1 | 2 | 3 |  |
|---|---|---|--|
| 4 | 5 | 6 |  |
| 7 | 8 | 9 |  |

1 2 3 4 5 6 7 8 9

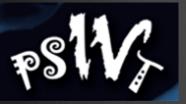

# Operations on GPU: Considerations

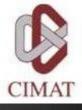

- There are some technique to improve the performance of algorithms on GPU.
- Multiple Data, Single Instruction:
  - 32 threads (warp)
  - Avoid use "if".
  - Also, avoid "for" with different stop criteria in each thread

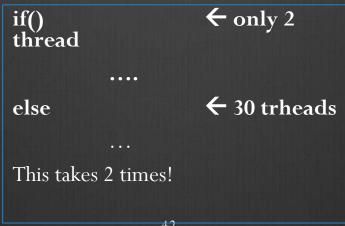

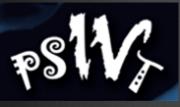

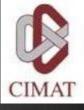

### Parallel Image processing

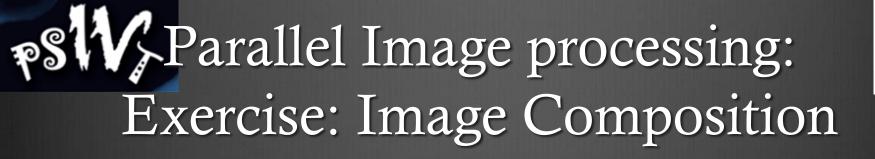

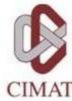

- Load two images and reserve memory to the output image.
- Treate memory on Device (for the 3 images).
- Copy memory of the Host to Device.
- & Loop:
  - Kernel (CUDA\_Compose\_Images)
  - **®** Return the result on the Host
  - Show the result
- Free the memory

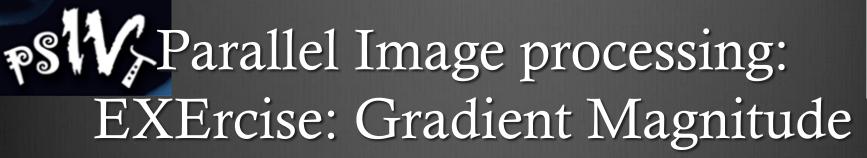

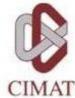

- & Load the original image in host memory.
- ❸ Create device memory: Imag\_dev, ImagDx\_dev, ImagDy\_dev, ImagMG\_dev.
- Topy the original image from host to device memory.
- & Calculate Dx, Dy and GM in the device.

$$D_{x}(x,y) = I(x,y) - I(x-1,y)$$

$$D_{y}(x,y) = I(x,y) - I(x,y-1)$$

$$GM(x,y) = \sqrt{D_{x}^{2}(x,y) + D_{y}^{2}(x,y)}$$

- Copy the result from device to host memory.
- Show the result.

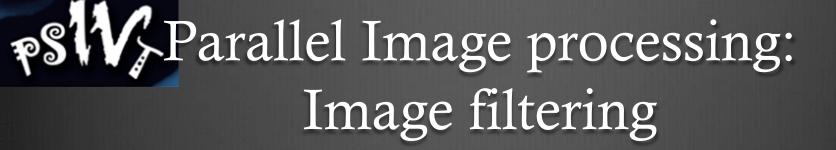

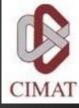

- Example: Mean filter
  - **⊗** Load the original image in host memory.
  - \* Create device memory.
  - **®** Copy the original image from host to device memory.
  - & Calculate the mean filter.
  - **®** Copy the result from device to host memory.
  - Show the result.

# PSW Parallel Image processing: Image filtering

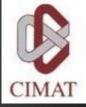

Mean filter with window size of 3x3:

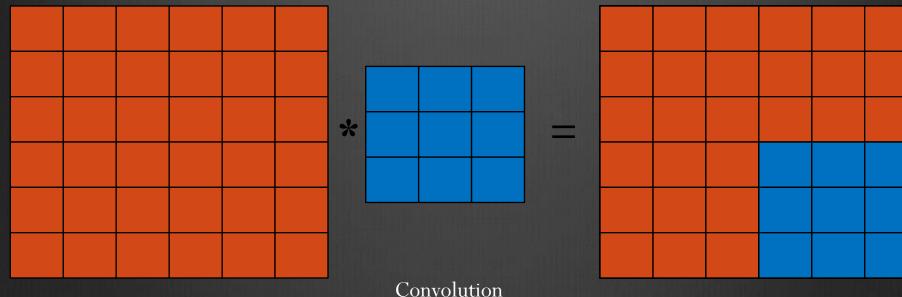

Image

Kernel 
$$\begin{pmatrix} 1 & 1 & 1 \\ 1 & 1 & 1 \\ 1 & 1 & 1 \end{pmatrix}$$

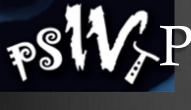

### PSW Parallel Image processing: Image filtering

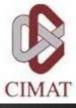

- Exercises: Gaussian and Laplacian filters
  - Load the original image in host memory.
  - Create device memory.
  - Copy the original image from host to device memory.
  - Calculate the Gaussian or Laplacian filter.
  - Copy the result from device to host memory.
  - Show the result

Gaussian Filter:

$$\begin{pmatrix} 1 & 2 & 1 \\ 2 & 4 & 2 \\ 1 & 2 & 1 \end{pmatrix}$$

Laplacian Filter:

$$\begin{pmatrix} 0 & 1 & 0 \\ 1 & -4 & 1 \\ 0 & 1 & 0 \end{pmatrix}$$

# PSW Parallel Image processing: Corner detector

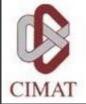

**Solution** Exercise: Corner detector with the structure tensor

$$\begin{bmatrix} D_{\chi}^2 & D_{\chi}D_{y} \\ D_{\chi}D_{y} & D_{y}^2 \end{bmatrix}$$

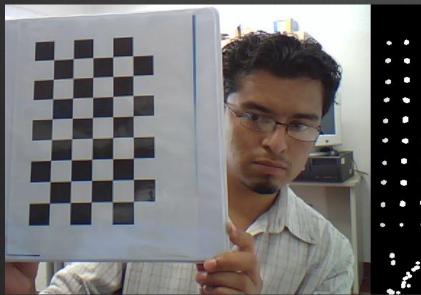

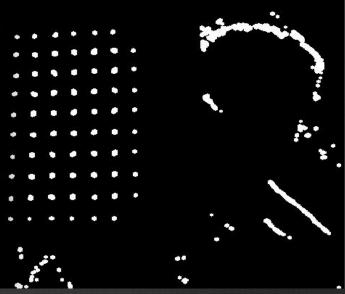

# PSW Parallel Image processing: Exercise - Diffusion image

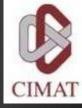

- $\otimes$  Given an image g(x) with noise.
- $\otimes$  Smooth the image g(x) with the following functional:

$$U[f(x)] = \frac{1}{2} \sum_{x} [f(x) - g(x)]^{2} + \frac{\lambda}{2} \sum_{\langle x, y \rangle} [f(x) - f(y)]^{2}$$

Differentiating and equating to zero, we obtain:

$$f^{k+1}(x) = \frac{g(x) + \lambda \sum_{y \in N_x} f^k(y)}{1 + \lambda |N_x|}$$

 $|N_x| = \#$  neighborhoods of pixel x

 $f^0(x) = g(x)$ 

- We can solve by:
  - Jacobi

# PSW Parallel Image processing: Exercise - Diffusion image

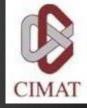

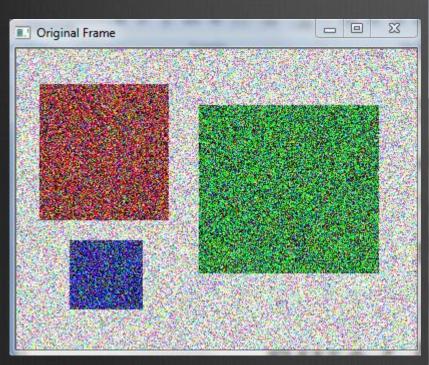

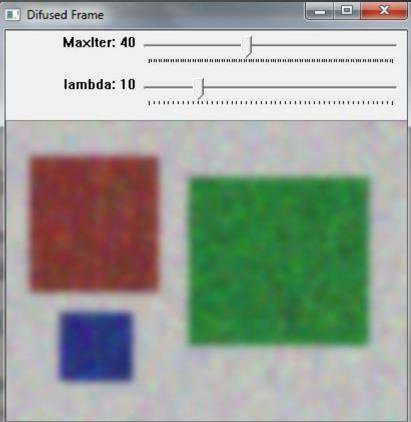

# PSW Parallel Image processing using multiple GPUs: Examples

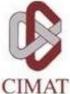

- GPUs can be controlled by:

  - Multiple CPU threads

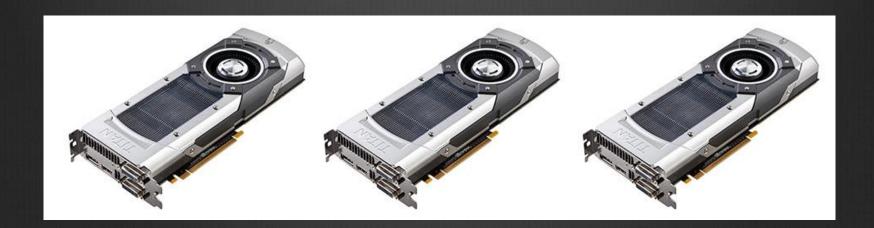

# PSW Parallel Image processing using multiple GPUs: Examples

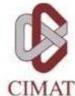

- Asynchronous calls (kernels, memcopies) don't block switching the GPU.
- The following code will have both GPUs executing concurrently:
  - cudaSetDevice(0);
  - **⊗** kernel<<<...>>>(...);
  - cudaSetDevice(1);
  - **⊗** kernel<<<...>;

# PSW Parallel Image processing using multiple GPUs: Examples

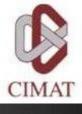

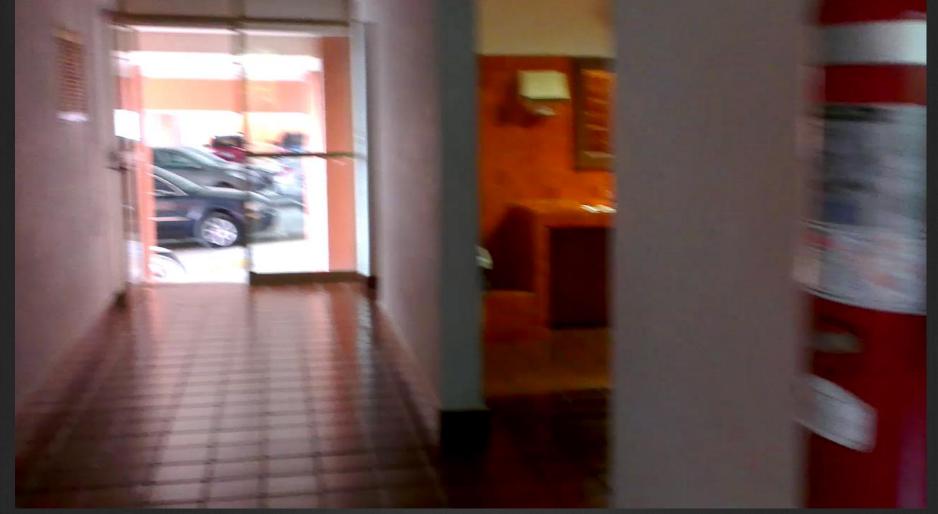

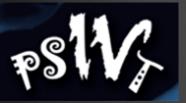

### GPU module design considerations

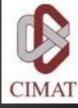

### Key ideas

- Explicit control of data transfers between CPU and GPU
- Minimization of the data transfers
- Completeness
  - Port everything even functions with little speed-up

#### Solution

- Container for GPU memory with upload/download functionality
- GPU module function take the container as input/output parameters

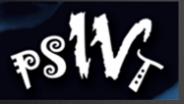

### GPU module design considerations

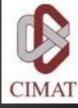

- - Tts data is not continuous, extra padding in the end of each row
  - It contains:
    - **data** Pointer data beginning in GPU memory

    - **⊗** cols, rows Fields that contain image size
    - \* upload/download Up/down memory from device

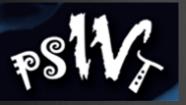

### OpenCV GPU Module Example

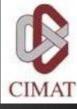

```
Mat frame;
```

VideoCapture capture(camera); cv::HOGDescriptor hog; hog.setSVMDetector(cv::HOGDescriptor:: getDefaultPeopleDetectorector());

capture >> frame;

vector<Rect> found; hog.detectMultiScale(frame, found, 1.4, Size(8, 8), Size(0, 0), 1.05, 8);

Designed very similar!

Mat frame;

VideoCapture capture(camera); cv::gpu::HOGDescriptor hog; hog.setSVMDetector(cv::HOGDescriptor:: getDefaultPeopleDetectorector());

capture >> frame;

GpuMat gpu\_frame;
gpu\_frame.upload(frame);

vector<Rect> found; hog.detectMultiScale(gpu\_frame, found, 1.4, Size(8, 8), Size(0, 0), 1.05, 8);

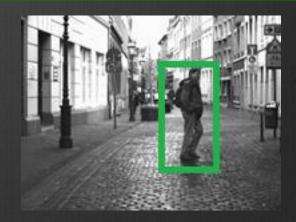

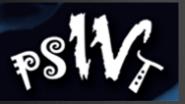

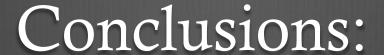

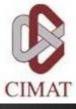

#### **©** CPU

- **Solution** Incremental improvements (memory caches and complex architectures)
- **⊗** Few Multi-core (4/8/16)

#### **GPU**

- **⊗** Highly parallel with 100s of simple cores
- **Easier to extend by adding more GPUs**
- Continue to grow exponentially!
- **Most of the GPUs are cheap!**

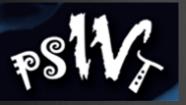

### Conclusions:

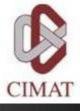

- We presented a small introduction of the parallel processing using GPUs.
- There are many sofistecated strategies for make up your GPU-code faster.
- Most problems can be parallelized and are suitable to be run on GPUs
- One has to consider the properties of the GPU (shared memory, cache, compute capability) when designing the kernels

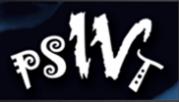

### Conclusions:

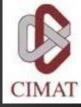

Potential applications

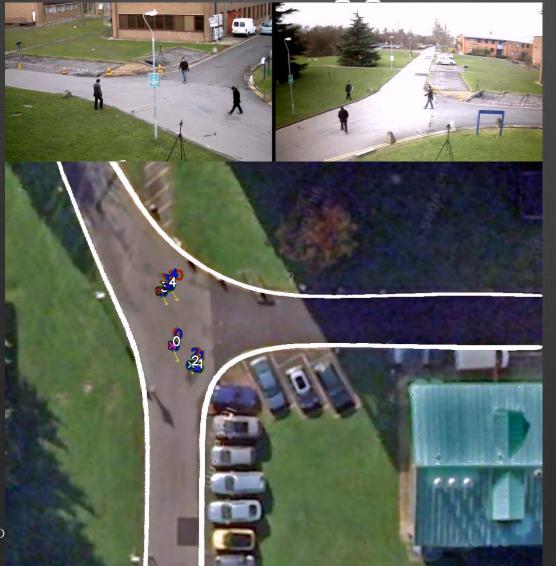

# Tracking

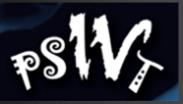

# Conclusions: Potential applications

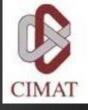

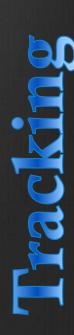

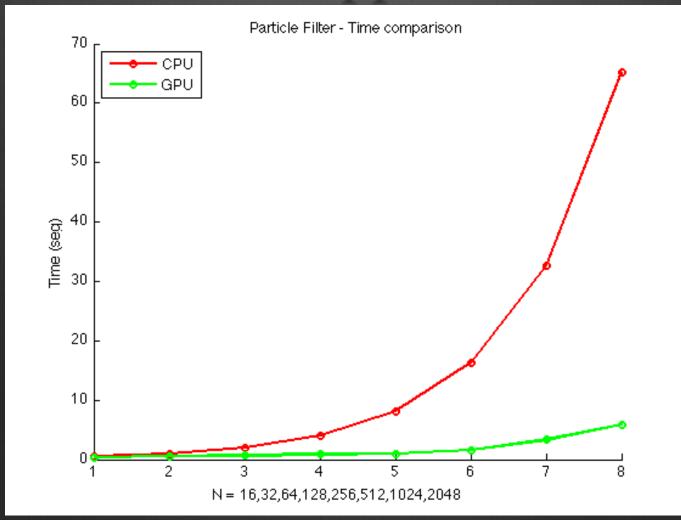

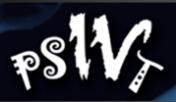

# Conclusions: Potential applications

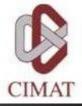

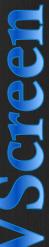

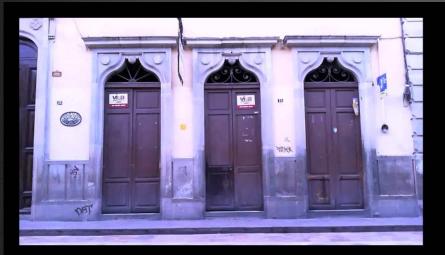

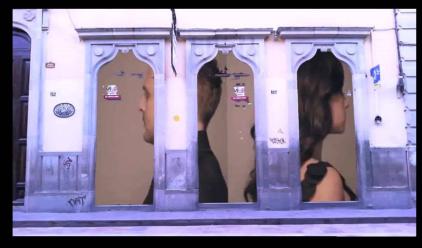

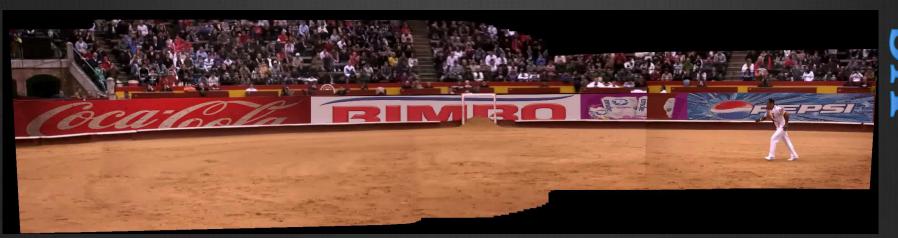

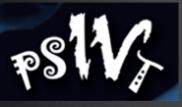

# Conclusions: Potential applications

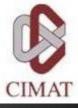

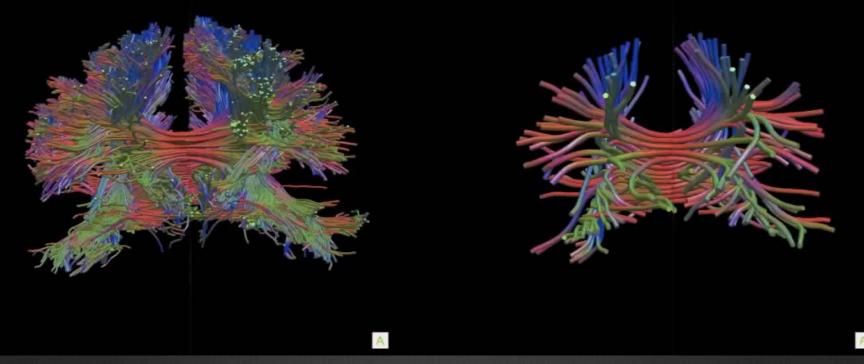

Tract Estimations from the callosum corpus

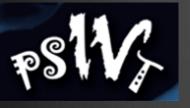

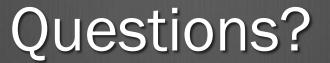

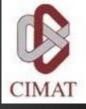

7

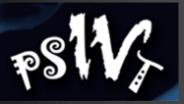

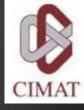

# Thank you!